Подписано Топанов цифровой Александр подписы подписью: Павлович Александр Павлович

#### ФЕДЕРАЛЬНОЕ ГОСУДАРСТВЕННОЕ БЮДЖЕТНОЕ ОБРАЗОВАТЕЛЬНОЕ УЧРЕЖДЕНИЕ ВЫСШЕГО ОБРАЗОВАНИЯ «САНКТ-ПЕТЕРБУРГСКИЙ ГОСУЛАРСТВЕННЫЙ УНИВЕРСИТЕТ ТЕЛЕКОММУНИКАЦИЙ ИМ. ПРОФ. М.А. БОНЧ-БРУЕВИЧА»  $(CH6<sub>ryT</sub>)$

#### АРХАНГЕЛЬСКИЙ КОЛЛЕДЖ ТЕЛЕКОММУНИКАЦИЙ ИМ. Б.Л. РОЗИНГА (ФИЛИАЛ) СПбГУТ (АКТ (ф) СПбГУТ)

**УТВЕРЖДАЮ** И.о. зам. директора по учебной работе / - М.А. Цыганкова  $200$ Marg 2022 r.

# РАБОЧАЯ ПРОГРАММА УЧЕБНОЙ ДИСЦИПЛИНЫ ОП.09. ИНЖЕНЕРНАЯ И КОМПЬЮТЕРНАЯ ГРАФИКА

по специальности:

11.02.11 - Сети связи и системы коммутации

г. Архангельск 2022

Рабочая программа учебной дисциплины составлена на основе Федерального государственного образовательного стандарта среднего профессионального образования по специальности 11.02.11 Сети связи и системы коммутации, примерной программы учебной дисциплины и в соответствии с учебным планом по специальности 11.02.11 Сети связи и системы коммутации

Рабочая программа рассмотрена и одобрена цикловой комиссией

Информационных технологий и математических дисциплин<br>Протокол № 9 от 19 следея 2022 г.<br>Председатель С.В. Лукина

Автор:

Е.В. Морякова, преподаватель высшей квалификационной категории АКТ (ф) СПбГУТ.

## **СОДЕРЖАНИЕ**

1 ПАСПОРТ РАБОЧЕЙ ПРОГРАММЫ УЧЕБНОЙ 4 ДИСЦИПЛИНЫ

2 СТРУКТУРА И СОДЕРЖАНИЕ УЧЕБНОЙ 6 ДИСЦИПЛИНЫ

3 УСЛОВИЯ РЕАЛИЗАЦИИ УЧЕБНОЙ ДИСЦИПЛИНЫ TIPOFPAMMbI 13

4 КОНТРОЛЬ И ОЦЕНКА РЕЗУЛЬТАТОВ 16ОСВОЕНИЯ УЧЕБНОЙ ДИСЦИПЛИНЫ

## **1 ПАСПОРТ РАБОЧЕЙ ПРОГРАММЫ УЧЕБНОЙ ДИСЦИПЛИНЫ ОП.09. ИНЖЕНЕРНАЯ И КОМПЬЮТЕРНАЯ ГРАФИКА**

#### **1.1 Область применения программы**

Рабочая программа учебной дисциплины является частью программы подготовки специалистов среднего звена в соответствии с ФГОС по специальности СПО 11.02.11 - Сети связи и системы коммутации.

### **1.2 Место учебной дисциплины в структуре программы подготовки специалистов среднего звена**

Дисциплина входит в профессиональный цикл.

### **1.3 Цели и задачи дисциплины – требования к результатам освоения дисциплины**

В результате освоения дисциплины обучающийся должен уметь:

 выполнять чертежи и схемы по специальности с использованием прикладных программных средств;

читать чертежи и схемы;

В результате освоения учебной дисциплины обучающийся должен знать:

средства инженерной и компьютерной графики;

правила выполнения электрических схем;

 требования стандартов Единой системы конструкторской документации (ЕСКД) к оформлению и составлению чертежей и схем.

### **1.4 Перечень формируемых компетенций:**

Общие компетенции (ОК):

- ОК 1 Понимать сущность и социальную значимость своей будущей профессии, проявлять к ней устойчивый интерес
- ОК 2 Организовывать собственную деятельность, выбирать типовые методы и способы выполнения профессиональных задач, оценивать их эффективность и качество
- ОК 4 Осуществлять поиск и использование информации, необходимой для эффективного выполнения профессиональных задач, профессионального и личностного развития
- ОК 8 Самостоятельно определять задачи профессионального и личностного развития, заниматься самообразованием,

осознанно планировать повышение квалификации

ОК 9 Ориентироваться в условиях частой смены технологий в профессиональной деятельности

Личностные результаты (ЛР): ЛР1-ЛР26.

## **1.5 Количество часов на освоение рабочей программы учебной дисциплины**

Максимальной учебной нагрузки обучающегося 66 часов, в том числе: -обязательной аудиторной учебной нагрузки обучающегося 44 часа; -самостоятельной работы обучающегося 22 часа.

# **2 СТРУКТУРА И СОДЕРЖАНИЕ УЧЕБНОЙ ДИСЦИПЛИНЫ**

# **2.1 Объем учебной дисциплины и виды учебной работы**

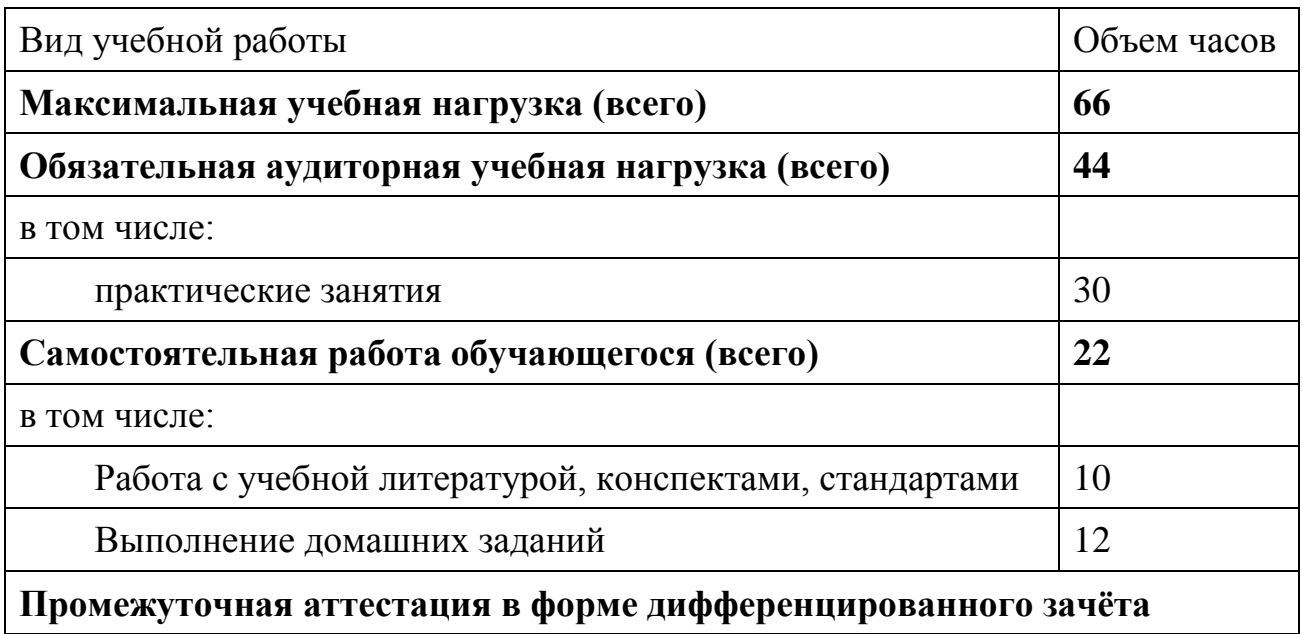

# **2.2 Тематический план и содержание учебной дисциплины ОП.09. ИНЖЕНЕРНАЯ И КОМПЬЮТЕРНАЯ ГРАФИКА**

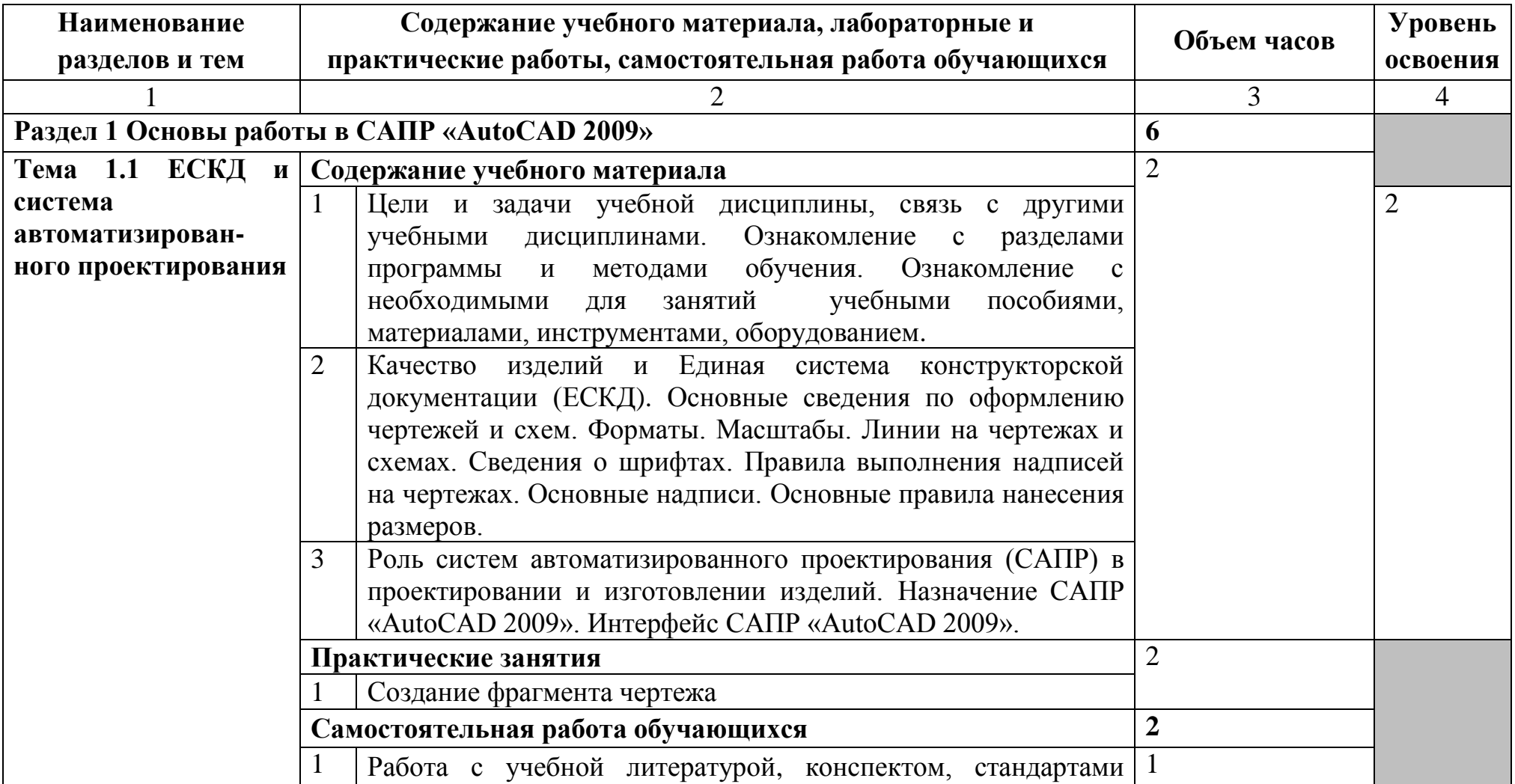

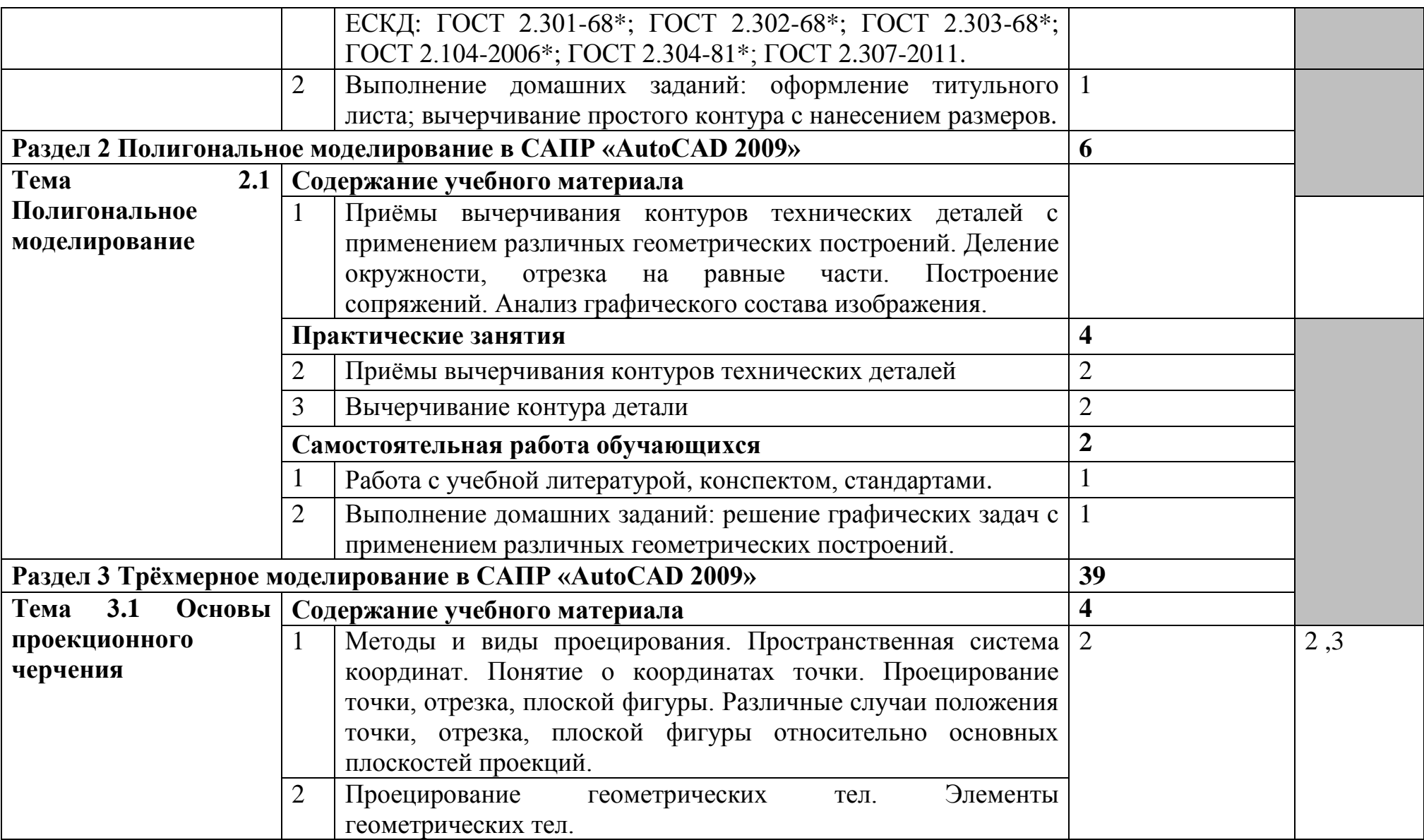

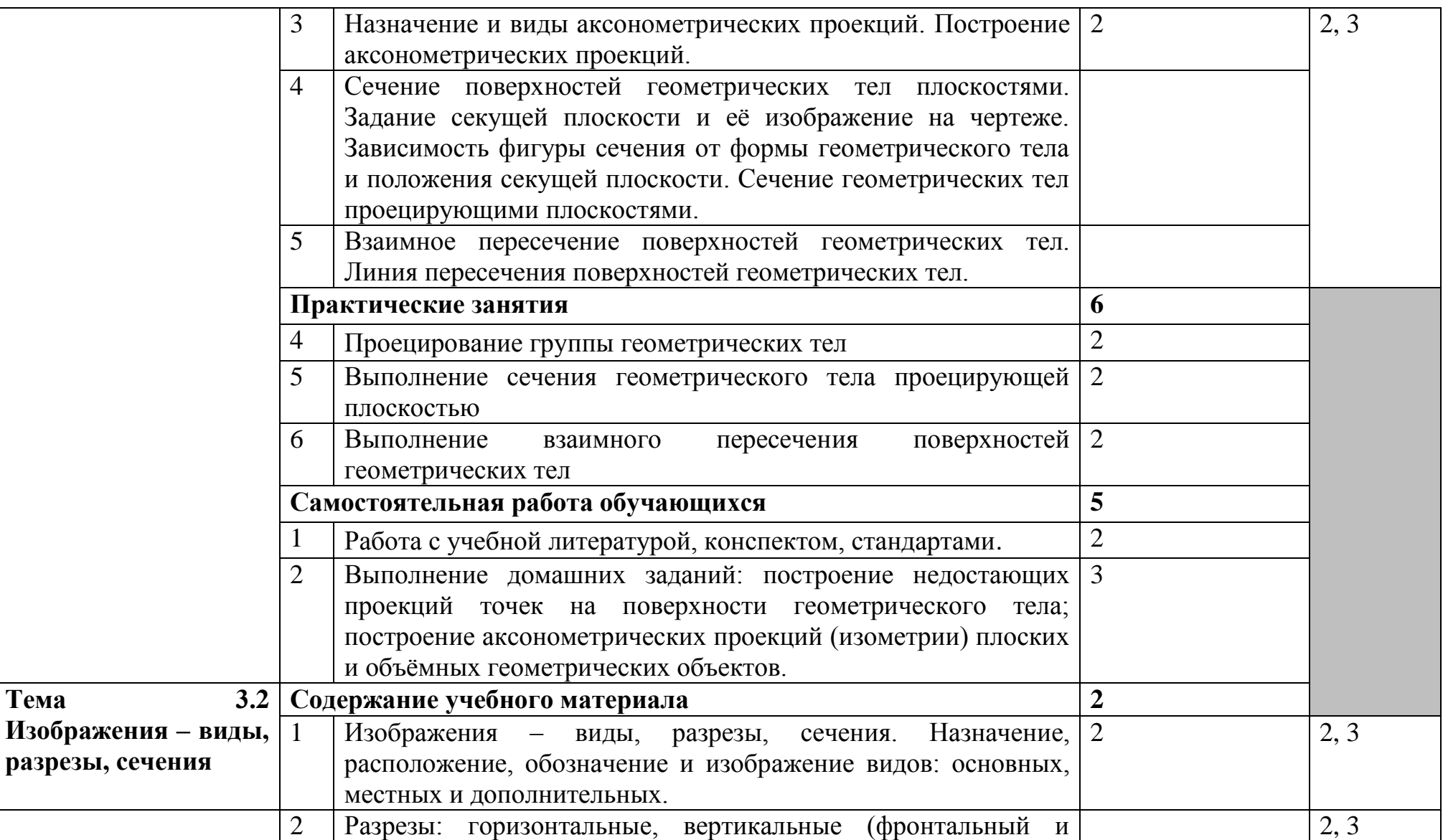

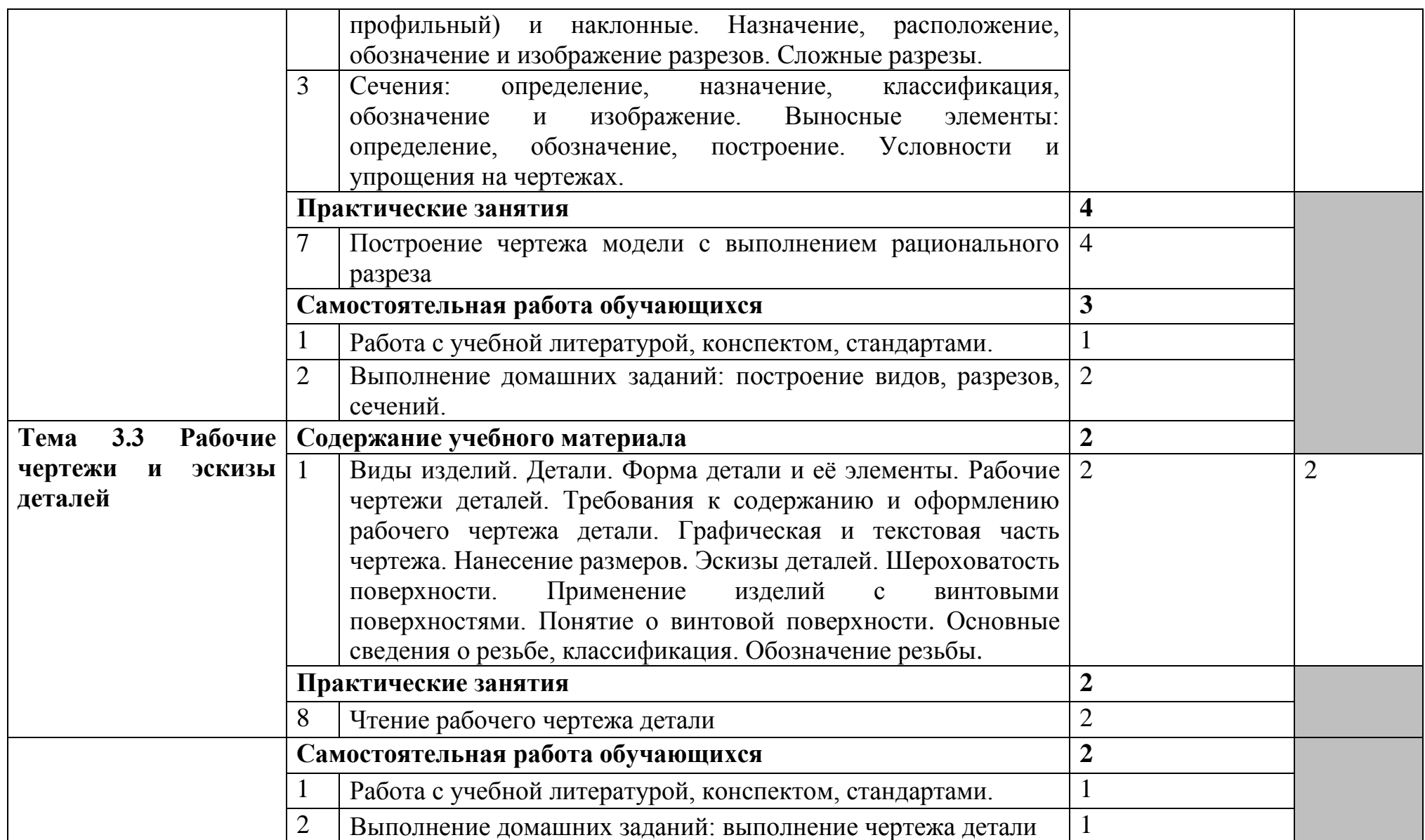

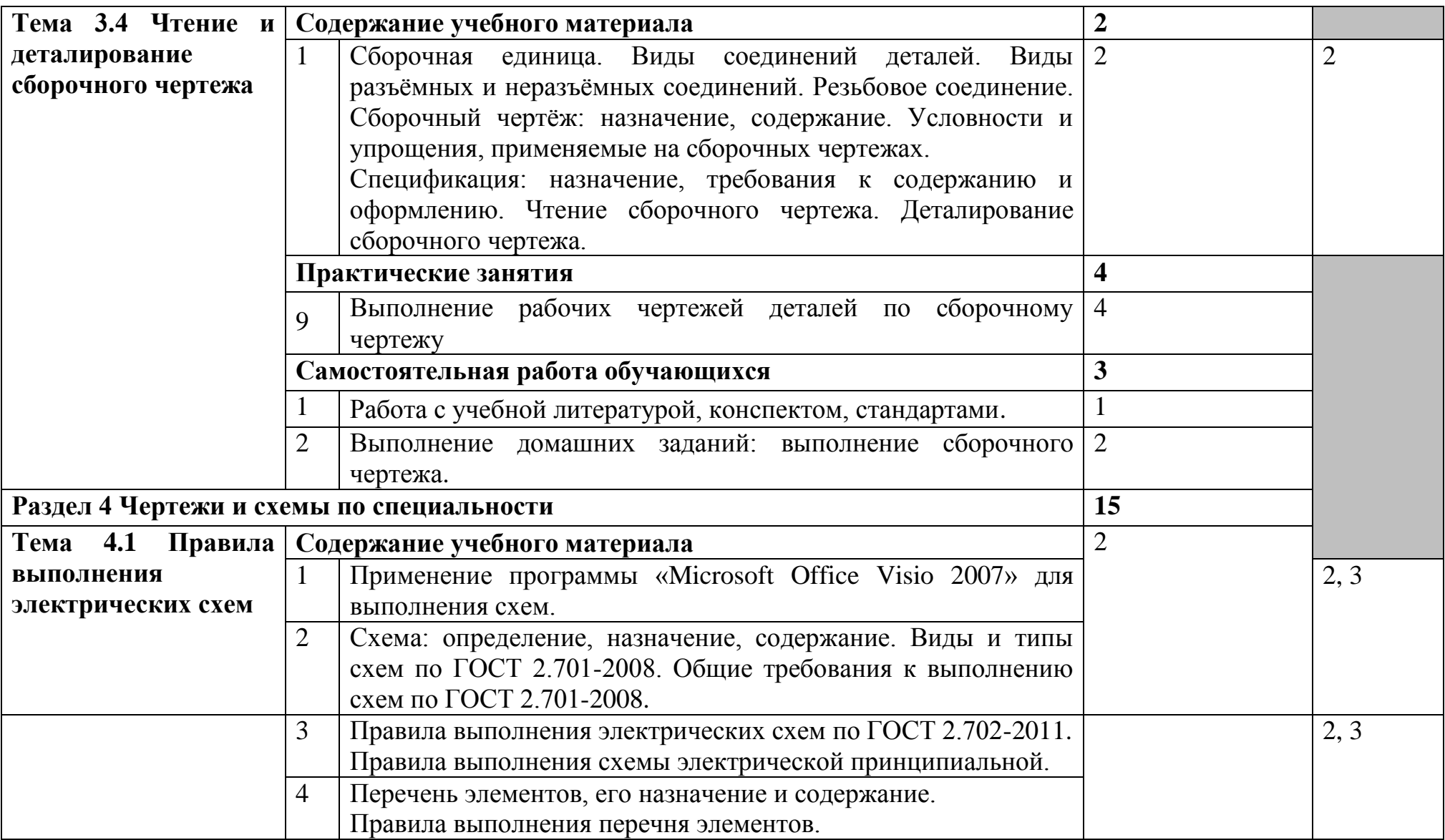

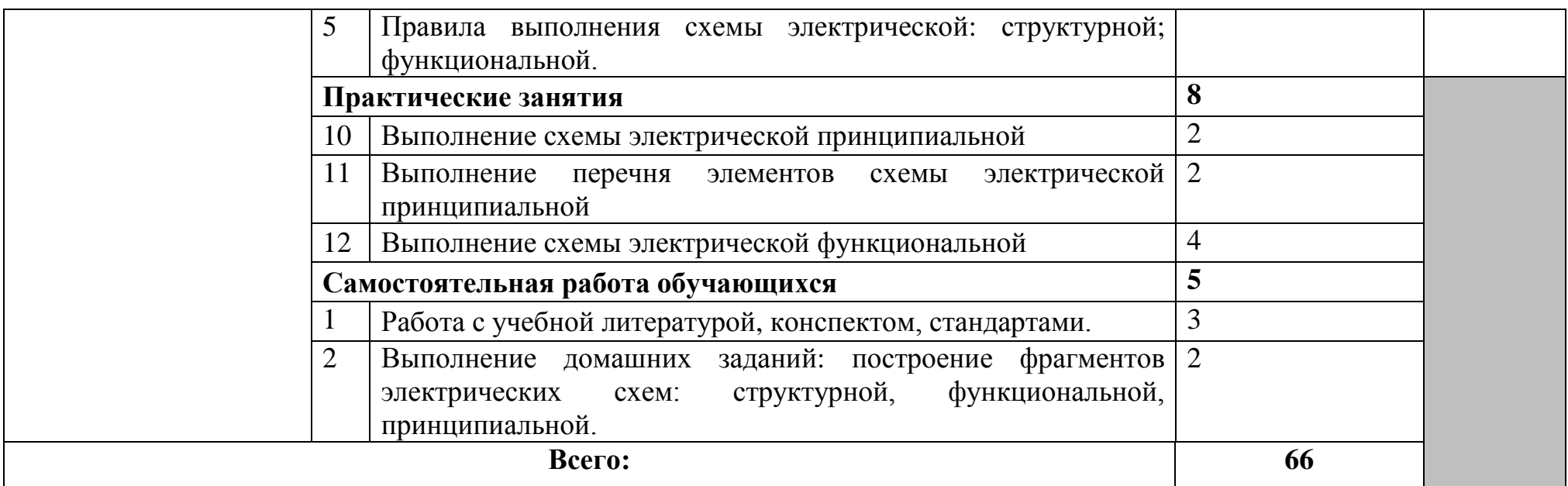

Для характеристики уровня освоения учебного материала используются следующие обозначения:

1. – **ознакомительный** (узнавание ранее изученных объектов, свойств);

2. – **репродуктивный** (выполнение деятельности по образцу, инструкции или под руководством)

3. – **продуктивный (**планирование и самостоятельное выполнение деятельности, решение проблемных задач)

### **3 УСЛОВИЯ РЕАЛИЗАЦИИ ПРОГРАММЫ УЧЕБНОЙ ДИСЦИПЛИНЫ**

### **3.1 Требования к минимальному материально-техническому обеспечению**

Реализация программы учебной дисциплины требует наличия учебного класса.

Оборудование учебного класса и рабочих мест учебного кабинета:

стол на металлокаркасе для преподавателя – 1 шт., cтол компьютерный на металлокаркасе левый – 4 шт., cтол компьютерный на металлокаркасе правый – 10 шт., cтол на металлокаркасе – 1 шт., доска ДА 1,5 х 1,2 – 1 шт., кресло Юпитер – 2 шт., подставка под системный блок – 1 шт., стул ученический регулируемый – 14 шт., табурет – 16 шт., ПК - 1 шт.: монитор 19" TFT LG Flatron L1942SE-BF, системный блок (Foxconn TSAA-700/ASRock H67DE3/Intel Core i3 2120 3.3GHz/DDR III 4Gb/WD 500Gb SATA III/Gigabit Lan), ПК 14 шт.: монитор 19" TFT LG Flatron L1953S, системный блок (Foxconn TLA-397/Asus P5B-VM SE/Intel Celeron 430 1.8GHz/DDR II 2Gb/Seagate 80Gb SATA II/Gigabit Lan), мультимедиапроектор Casio XJ-A140V, учебная доска, экран Screen Media GoldView MW 4\*3, программное обеспечение: MS Windows XP, MS Visio 2007 (графический редактор), AutoCAD 2009 (система автоматизированного проектирования), 1С Предприятие 8.2, LibreOffice 5, Foxit Reader 7, Free Pascal 3.0.2, Python 3.4, Reward, локальная сеть с доступом к ЭБС и СДО.

### **3.2. Информационное обеспечение обучения**

### **Перечень рекомендуемых учебных изданий, Интернет-ресурсов, дополнительной литературы**

#### **Основные источники:**

1. Инженерная графика : учебник / Г. В. Буланже, В. А. Гончарова, И. А. Гущин, Т. С. Молокова. — Москва : ИНФРА-М, 2020. — 381 с. — (Среднее профессиональное образование). - ISBN 978-5-16-107326-1. - URL: https://new.znanium.com/catalog/product/1078774 – Режим доступа: для зарегистрир.пользователей.—Текст : электронный.

2. Баранов, С. Н. Основы компьютерной графики : учебное пособие / С. Н. Баранов, С. Г. Толкач. - Красноярск : Сиб. федер. ун-т, 2018. - 88 с. - ISBN 978-5-7638-3968-5. - URL : <https://znanium.com/catalog/product/1032167> — Режим доступа: для зарегистр. пользователей. — Текст : электронный.

3. Вышнепольский, И. С. Черчение : учебник / И. С. Вышнепольский, В. И. Вышнепольский. — 3-е изд., испр. — Москва : ИНФРА-М, 2020. —

400 с. — (Среднее профессиональное образование). - ISBN 978-5-16- 005474-2. - URL:<https://new.znanium.com/catalog/product/1042126> – Режим доступа: для зарегистрир.пользователей.—Текст : электронный.

4. Конакова, И. П. Инженерная и компьютерная графика : учебное пособие для СПО / И. П. Конакова, И. И. Пирогова ; под редакцией Т. В. Мещаниновой. — 2-е изд. — Саратов, Екатеринбург : Профобразование, Уральский федеральный университет, 2019. — 89 c. — ISBN 978-5-4488- 0449-6, 978-5-7996-2861-1. — URL: https://profspo.ru/books/87804 Режим доступа: для зарегистрир.. пользователей. - Текст : электронный.

5. Морякова, Е. В. Инженерная и компьютерная графика. Методические указания по выполнению практических работ / Е. В. Морякова. – Архангельск : АКТ (ф) СПбГУТ, 2018.

6. Морякова, Е. В. Правила выполнения электрических схем. Учебное пособие / Е. В. Морякова. – Архангельск : АКТ (ф) СПбГУТ, 2021.

### **Дополнительные источники:**

1. Исаев, И. А. Инженерная графика: рабочая тетрадь: ч. II / И. А. Исаев. - 3-е изд., испр. - Москва :Форум, НИЦ ИНФРА-М, 2018. - 58 с. - (Среднее профессиональное образование). - ISBN 978-5-00091-477-9. - URL:<https://new.znanium.com/catalog/product/920303> – Режим доступа: для зарегистрир.пользователей.—Текст : электронный.

2. Раклов, В. П. Инженерная графика : учебник / В.П. Раклов, Т.Я. Яковлева ; под ред. В.П. Раклова. — 2-е изд., стереотип. — Москва : ИНФРА-М, 2020. — 305 с. — (Среднее профессиональное образование). - ISBN 978-5-16-015343-8. - Текст : электронный. - URL: <https://znanium.com/catalog/product/1026045> . – Режим доступа: для зарегистрир.пользователей.—Текст : электронный.

### **Стандарты по профилю учебной дисциплины:**

1. ГОСТ 2.101–2016. ЕСКД. Виды изделий : дата введения 2017-03- 01. – Москва : Стандартинформ, 2018.

2. ГОСТ 2.102–2013. ЕСКД. Виды и комплектность конструкторских документов : дата введения 2014-06-01. – Москва : Стандартинформ, 2014.

3. ГОСТ 2.104–2006. ЕСКД. Основные надписи : дата введения 1971- 01-01. – Москва : Стандартинформ, 2007.

4. ГОСТ 2.301–68. ЕСКД. Форматы : дата введения 1971-01-01. – Москва : Стандартинформ, 2007.

5. ГОСТ 2.302–68. ЕСКД. Масштабы : дата введения 1971-01-01. – Москва : Стандартинформ, 2007.

6. ГОСТ 2.303–68. ЕСКД. Линии : дата введения 1971-01-01. – Москва : Стандартинформ, 2007.

7. ГОСТ 2.304–81. ЕСКД. Шрифты чертёжные : дата введения 1982- 01-01. – Москва : Стандартинформ, 2007.

8. ГОСТ 2.305–2008. ЕСКД. Изображения – виды, разрезы, сечения : дата введения 2009-07-01. – Москва : Стандартинформ, 2009.

9. ГОСТ 2.306–68. ЕСКД. Обозначения графические материалов и правила их нанесения на чертежах : дата введения 1971-01-01. – Москва : Стандартинформ, 2007.

10. ГОСТ 2.307–2011. ЕСКД. Нанесение размеров и предельных отклонений : дата введения 2012-01-01. – Москва : Стандартинформ, 2012.

11. ГОСТ 2.311–68. ЕСКД. Изображение резьбы : дата введения 1971- 01-01. – Москва : Стандартинформ, 2007.

12. ГОСТ 2.317–2011. ЕСКД. Аксонометрические проекции : дата введения 2012-01-01. – Москва : Стандартинформ, 2011.

13. ГОСТ 2.701–2008. ЕСКД. Схемы. Виды и типы. Общие требования к выполнению : дата введения 2009-07-01. – Москва : Стандартинформ, 2009.

14. ГОСТ 2.702–2011. ЕСКД. Правила выполнения электрических схем : дата введения 2012-01-01. – Москва : Стандартинформ, 2011.

15. ГОСТ 2.710–81. ЕСКД. Обозначения буквенно-цифровые в электрических схемах : дата введения 1981-07-01. – Москва : Стандартинформ, 2008.

16. ГОСТ 19.701–90. (ИСО 5807–85) ЕСКД. Схемы алгоритмов, программ, данных и систем. Обозначения условные и правила выполнения : дата введения 1992–01–01. – Москва: Стандартинформ, 2010.

17. ГОСТ Р 2.105–2019. Единая система конструкторской документации. Общие требования к текстовым документам : дата введения 2020–02–01. – Москва : Стандартинформ, 2019.

18. ГОСТ Р 2.106-2019. ЕСКД. Текстовые документы : дата введения 2020-02-01. – Москва : Стандартинформ, 2019..

19. СТО 1.01–2020. Работы и проекты курсовые и дипломные, отчёты технические. Правила оформления : дата введения 2020–03–01. – Архангельск : АКТ (ф) СПбГУТ, 2020.

### **Интернет-ресурсы:**

1. Федеральное агентство по техническому регулированию и метрологии РОССТАНДАРТ : официальный сайт. – Москва, 2020. – URL: <http://www.standard.gost.ru/wps/portal/> . – Текст : электронный.

## **4 КОНТРОЛЬ И ОЦЕНКА РЕЗУЛЬТАТОВ ОСВОЕНИЯ УЧЕБНОЙ ДИСЦИПЛИНЫ**

Контроль и оценка результатов освоения дисциплины осуществляется преподавателем в процессе проведения практических занятий, тестирования, а также выполнения обучающимися индивидуальных заданий.

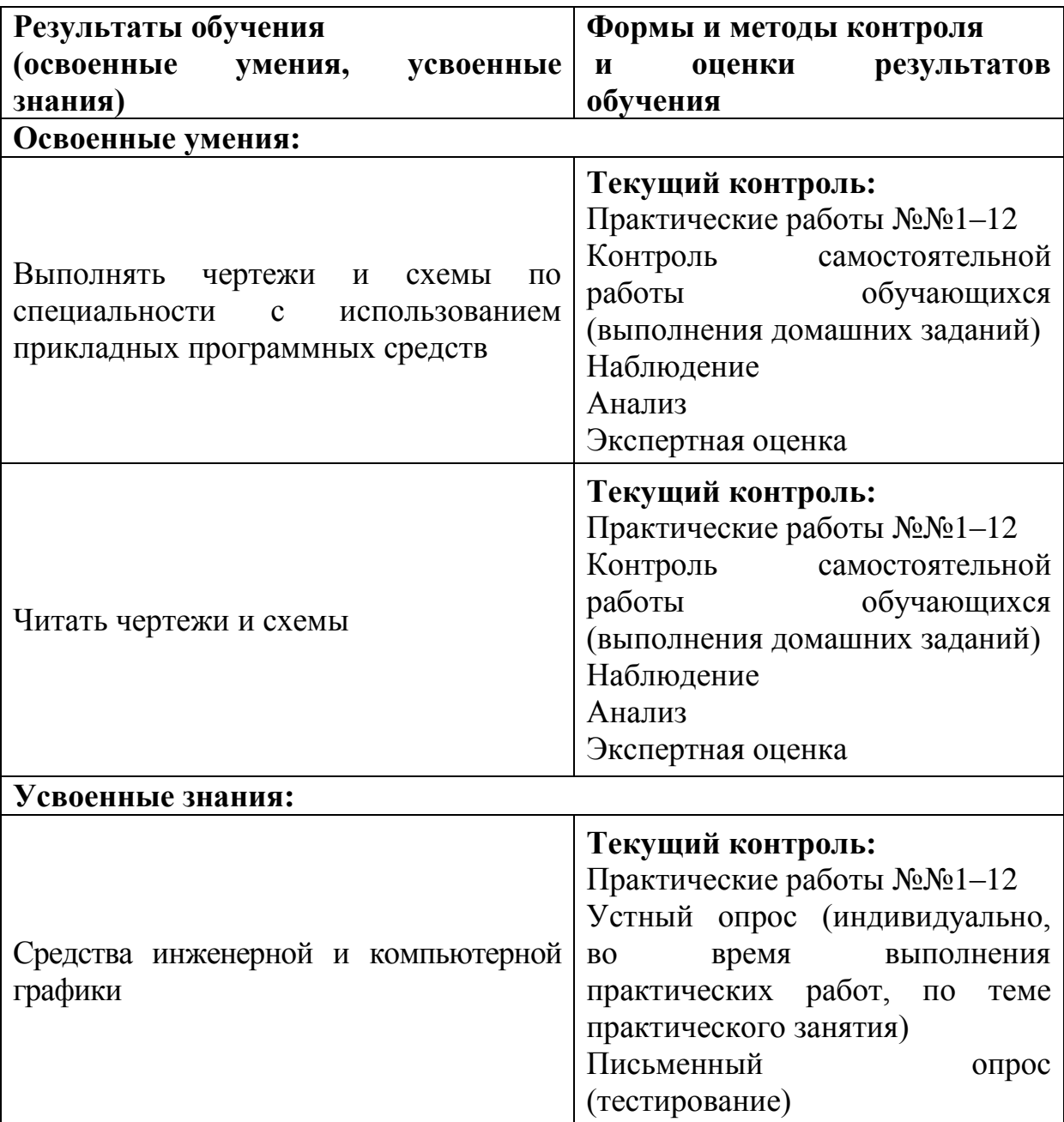

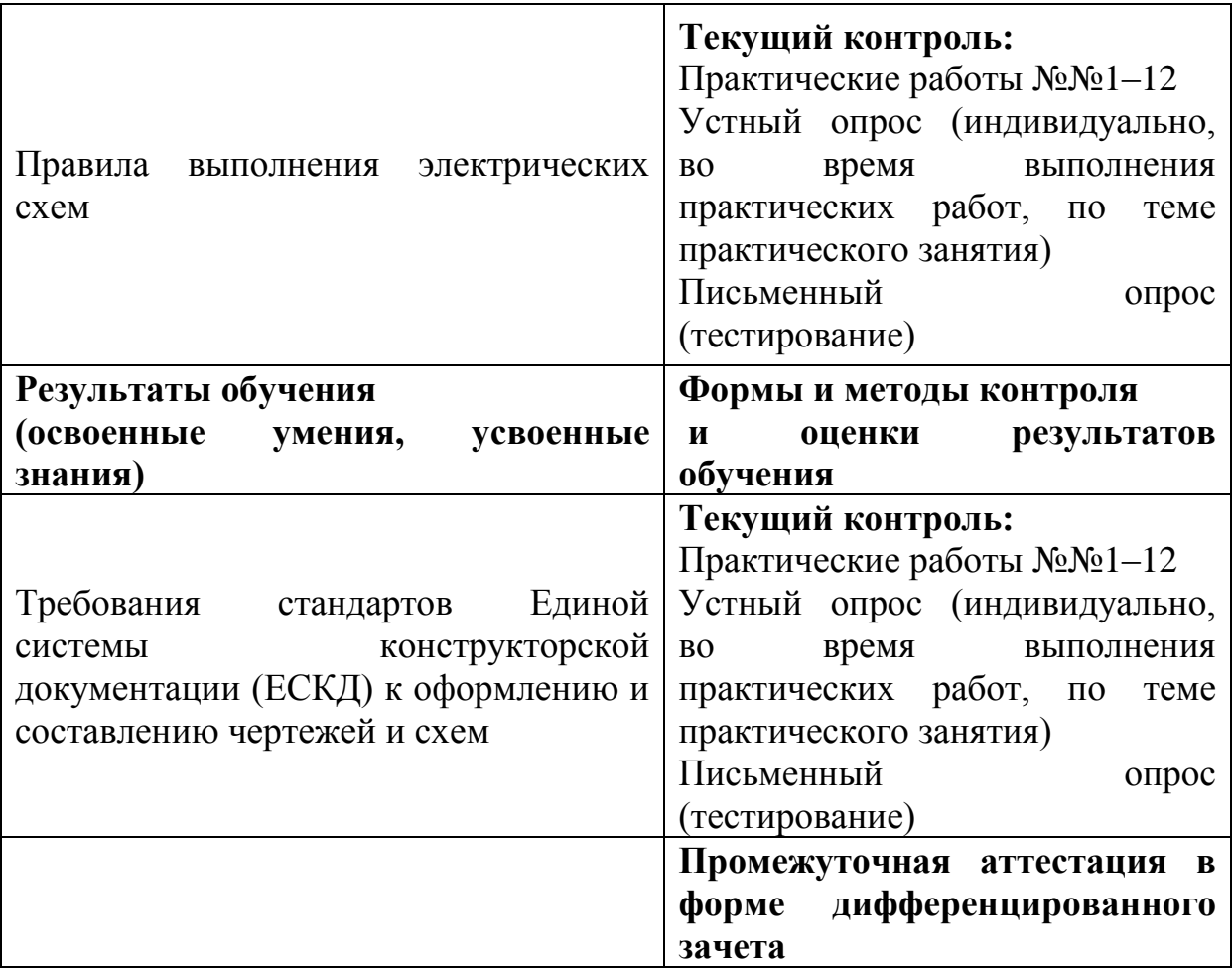